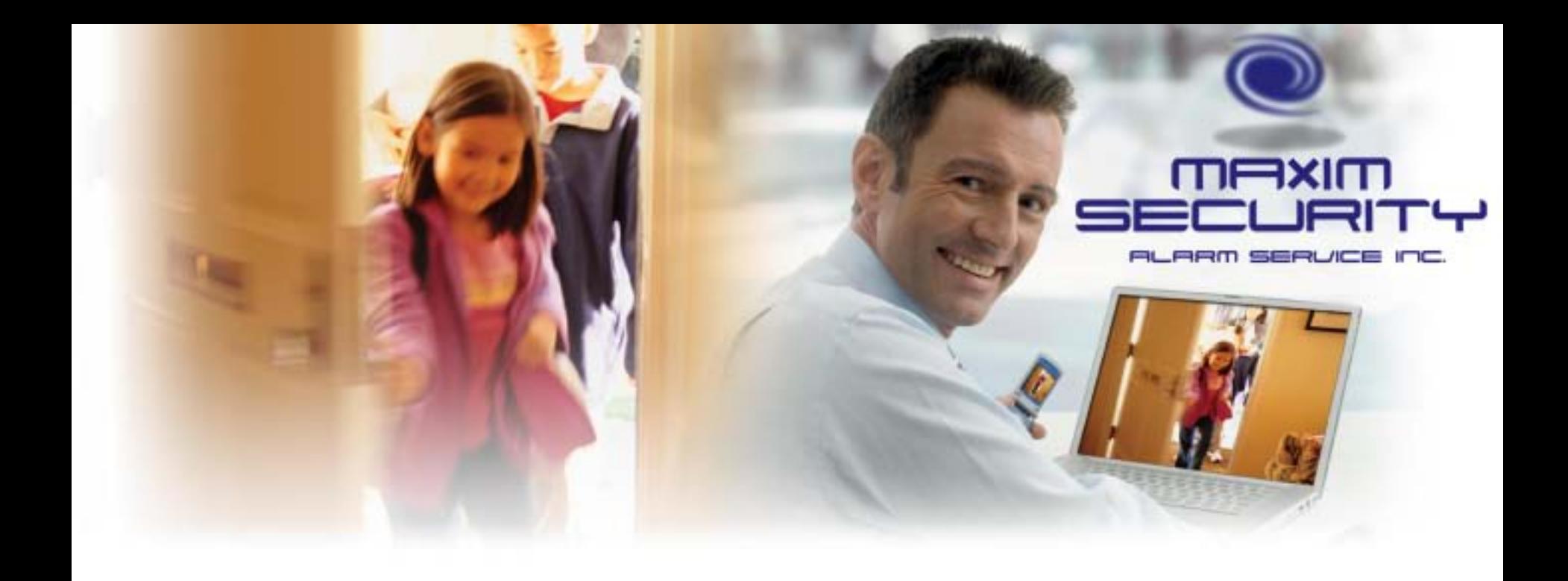

# **C24 Technology Overview**

March 5, 2012

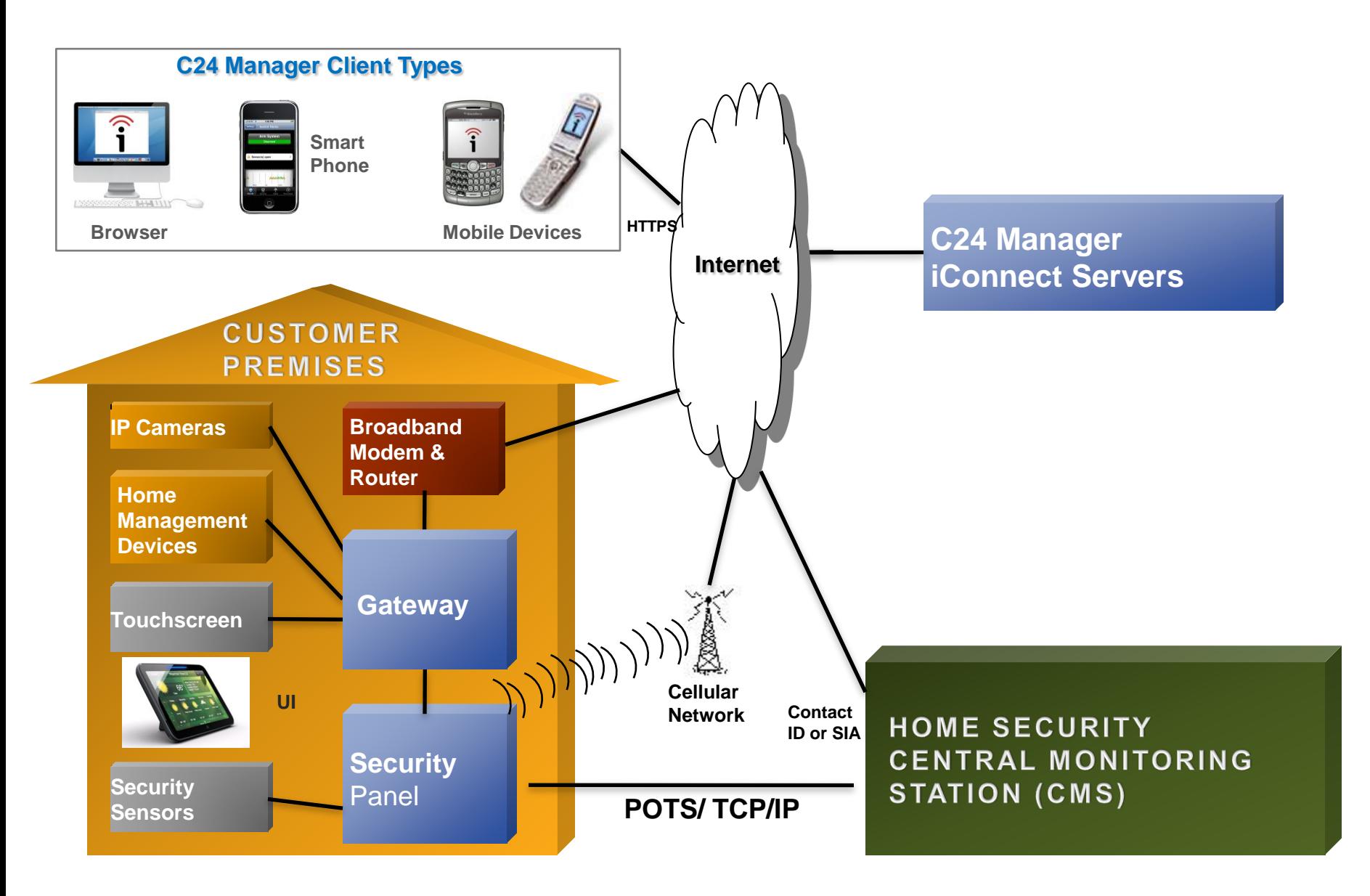

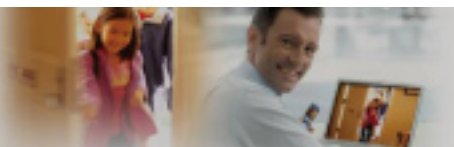

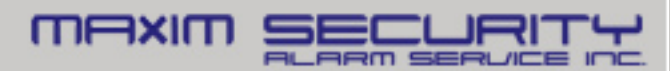

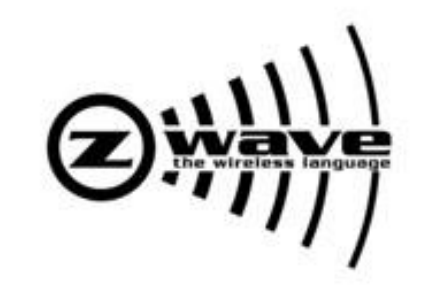

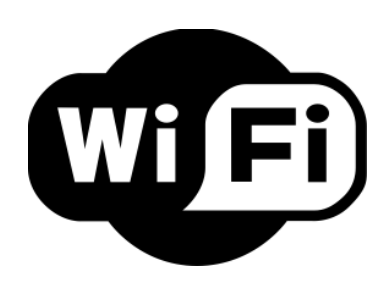

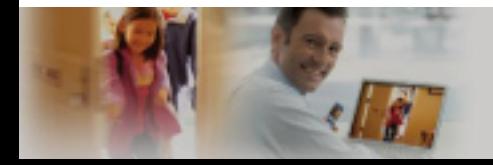

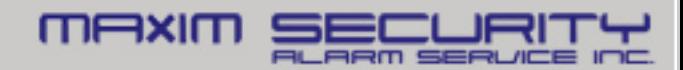

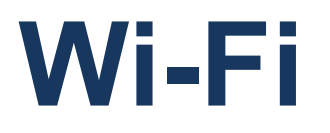

- Most common IP-based WLAN network standard
- Based on 802.11 standards (we use 802.11g type)

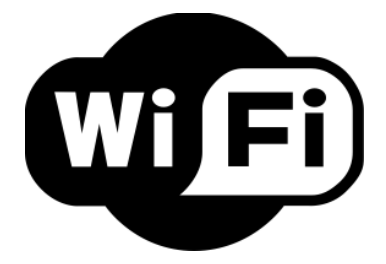

- 2.4 GHz (802.11g), microwave frequency
- Point-to-Point network: Gateway sends/receives to each individual device

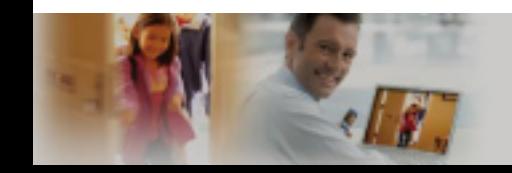

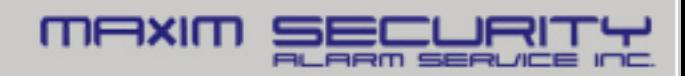

# **Wi-Fi Device Types**

#### **Camera Touch Screen**

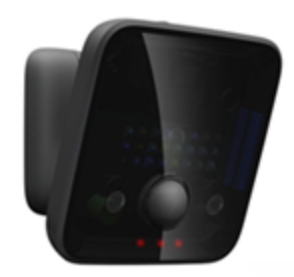

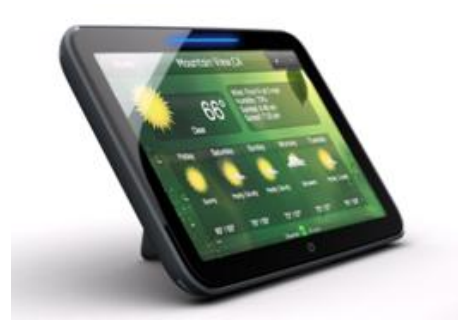

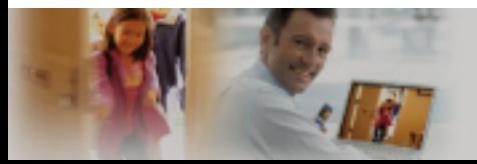

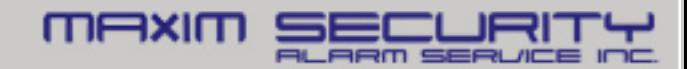

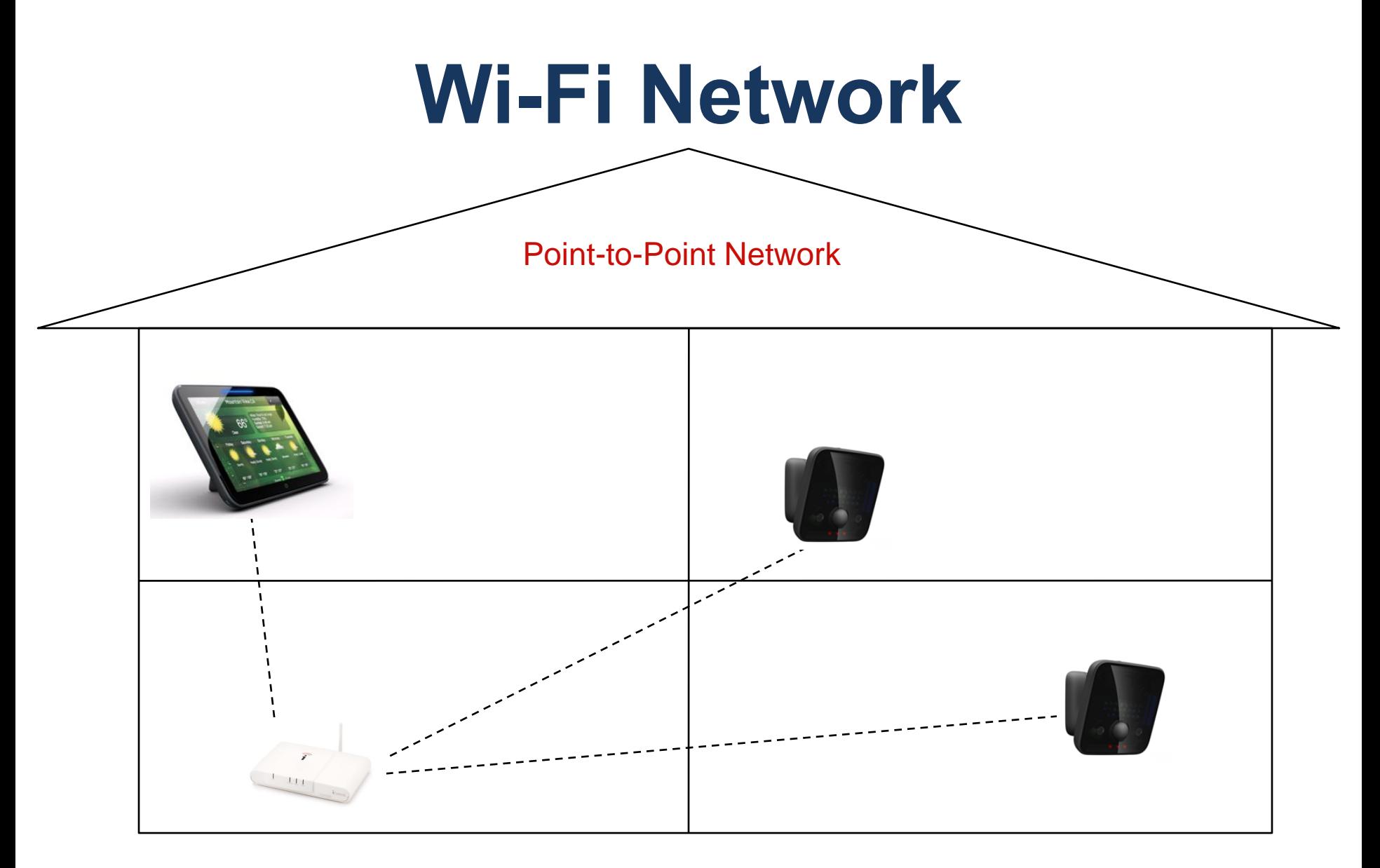

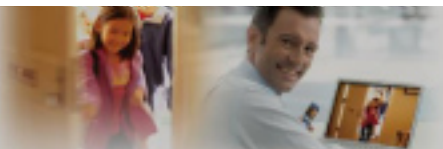

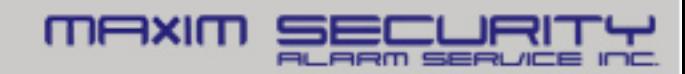

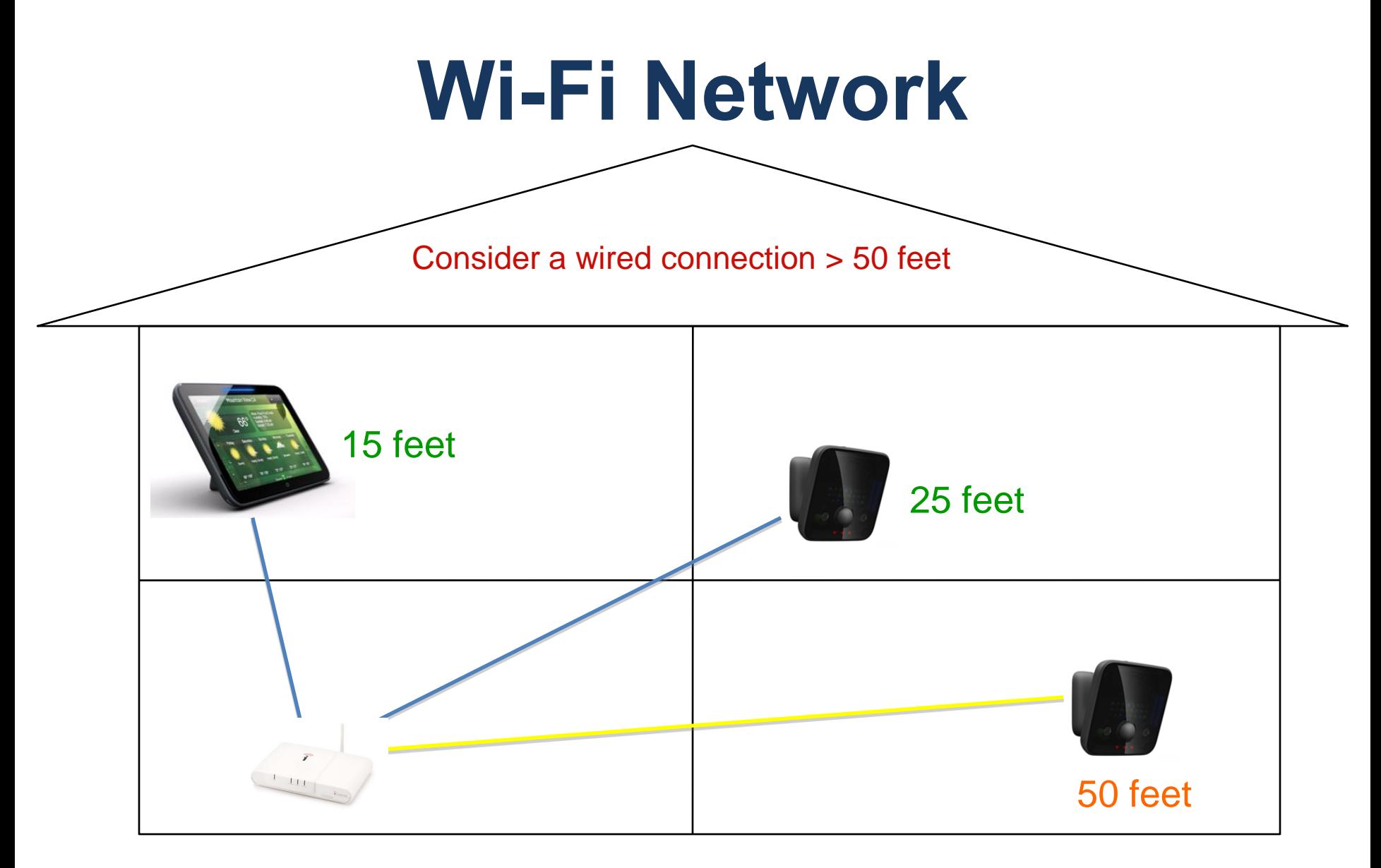

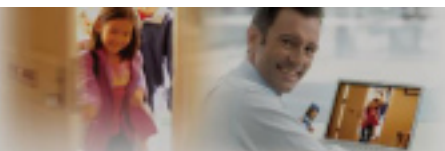

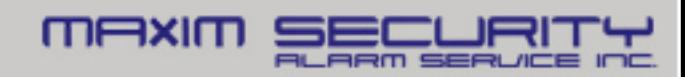

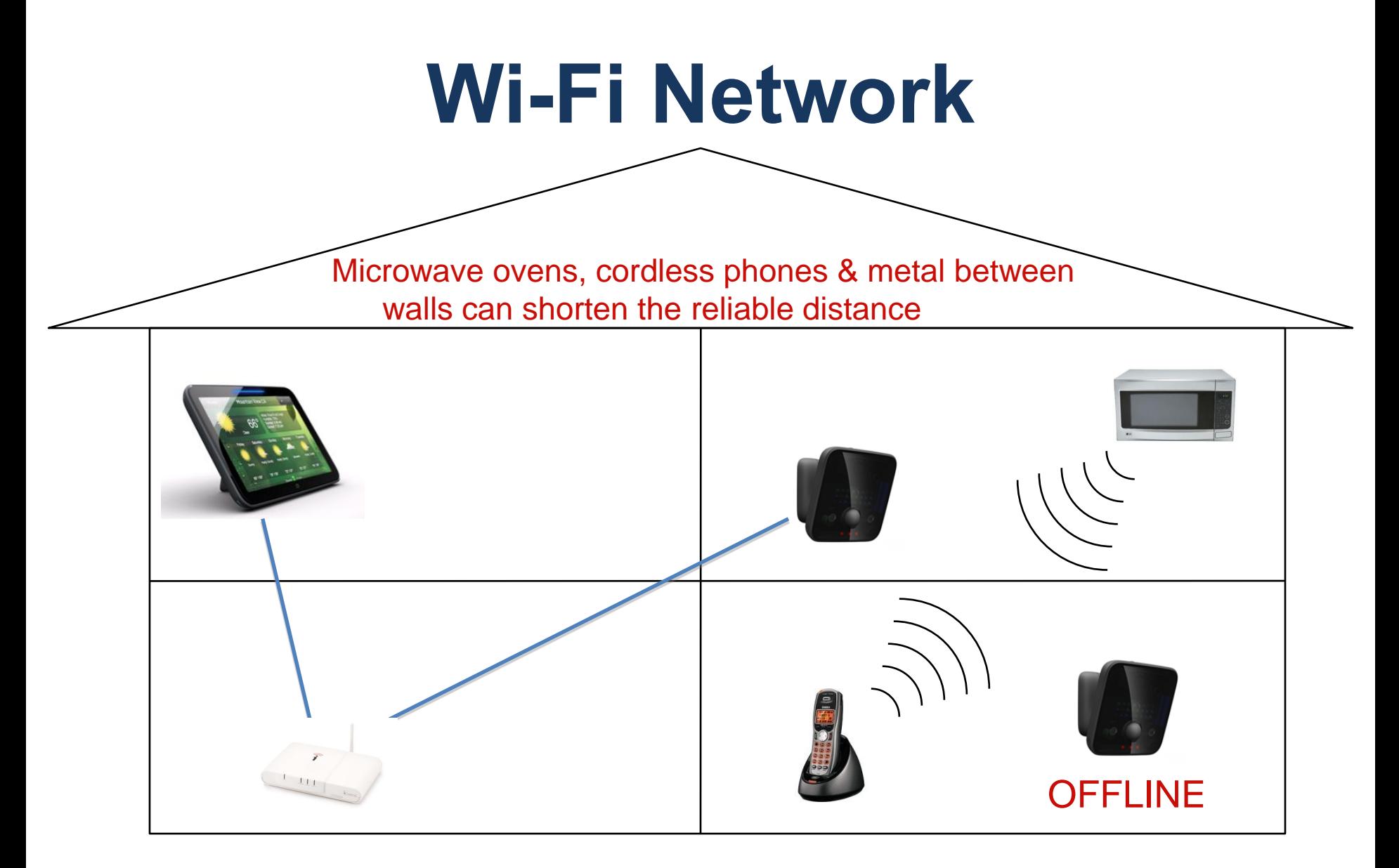

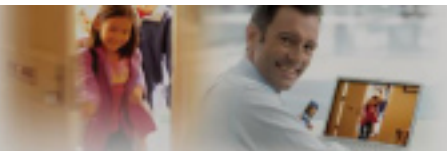

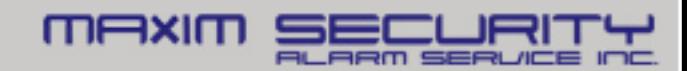

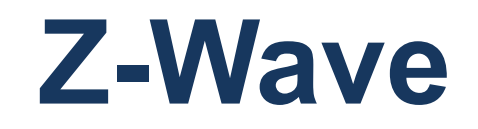

- Wireless standard for low-overhead home automation: on/off, raise/lower
- Low-cost, used by over 200 technology vendors
- Interference-tolerant, low power, 908.42 MHz
- Mesh Network: every device can send/receive commands (no more than 4 nodes)

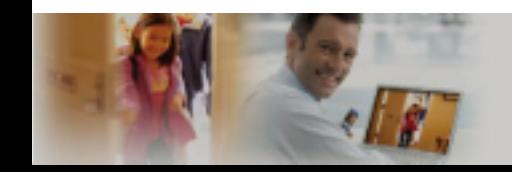

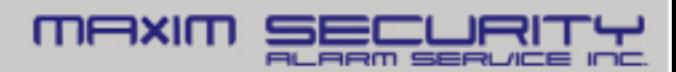

# **Z-Wave Device Types**

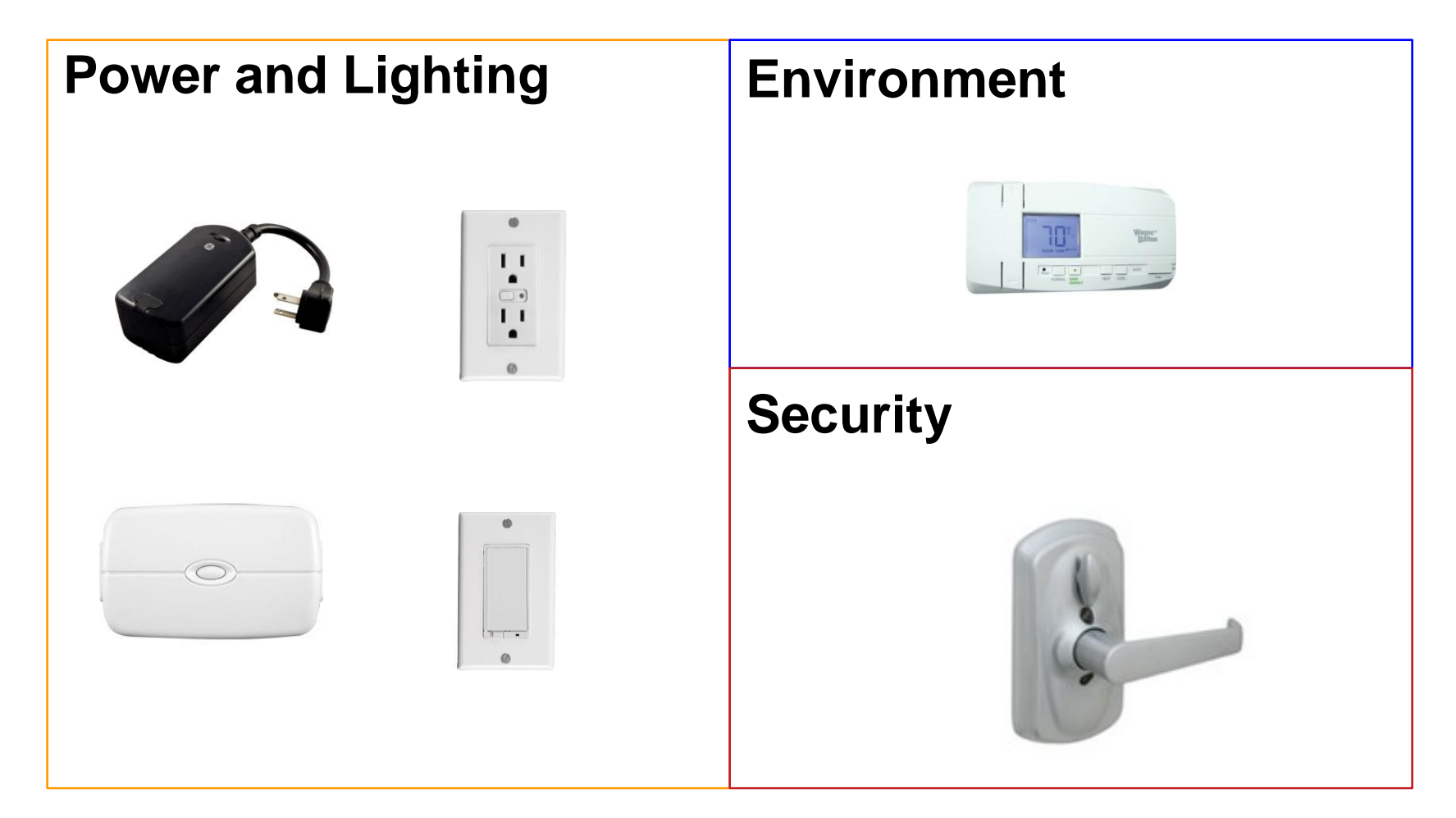

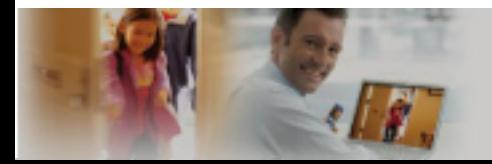

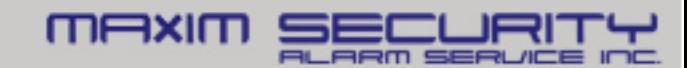

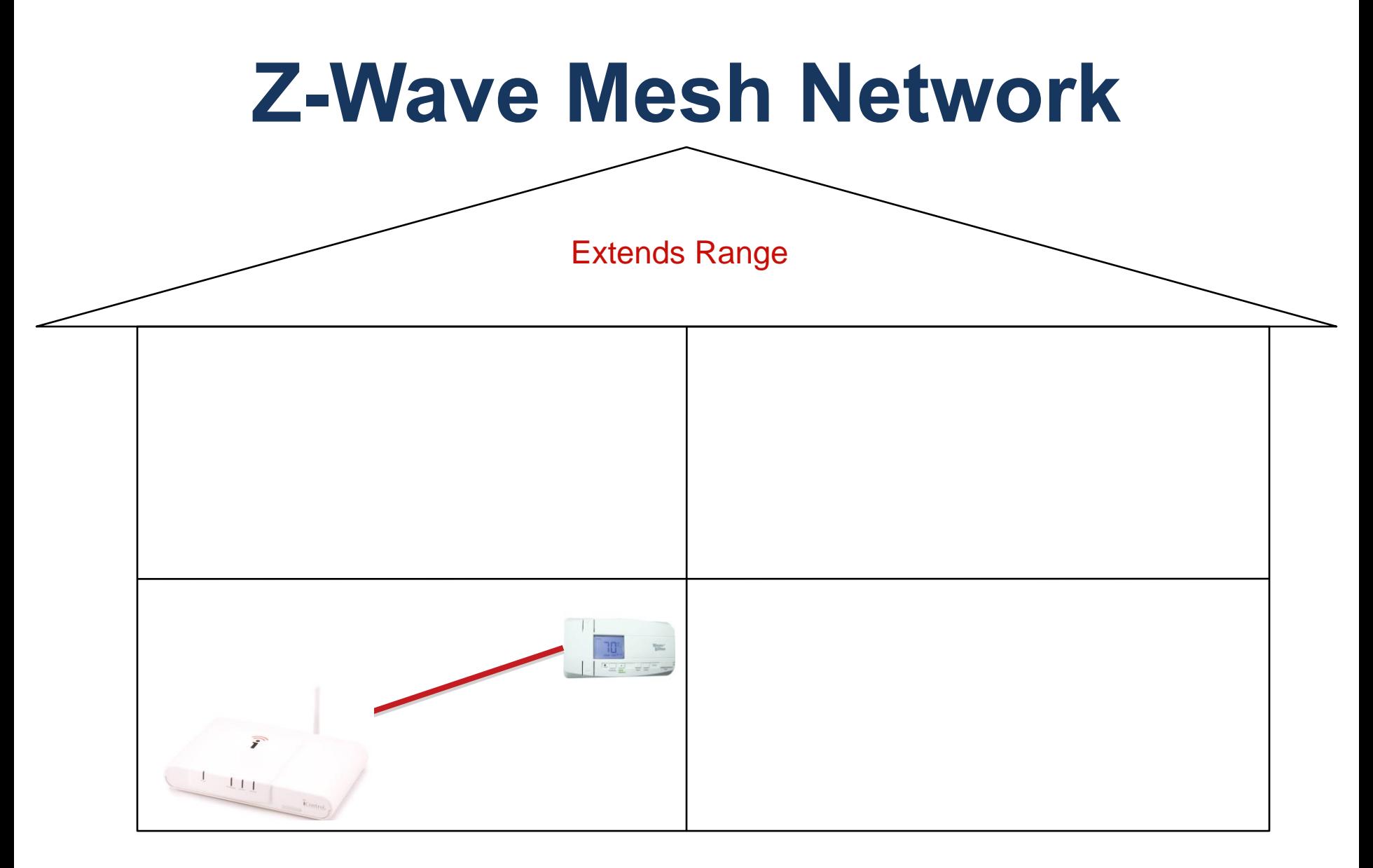

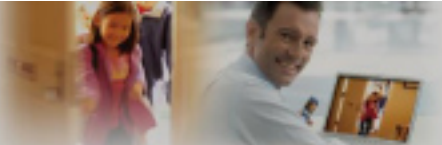

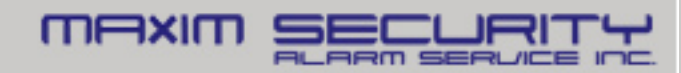

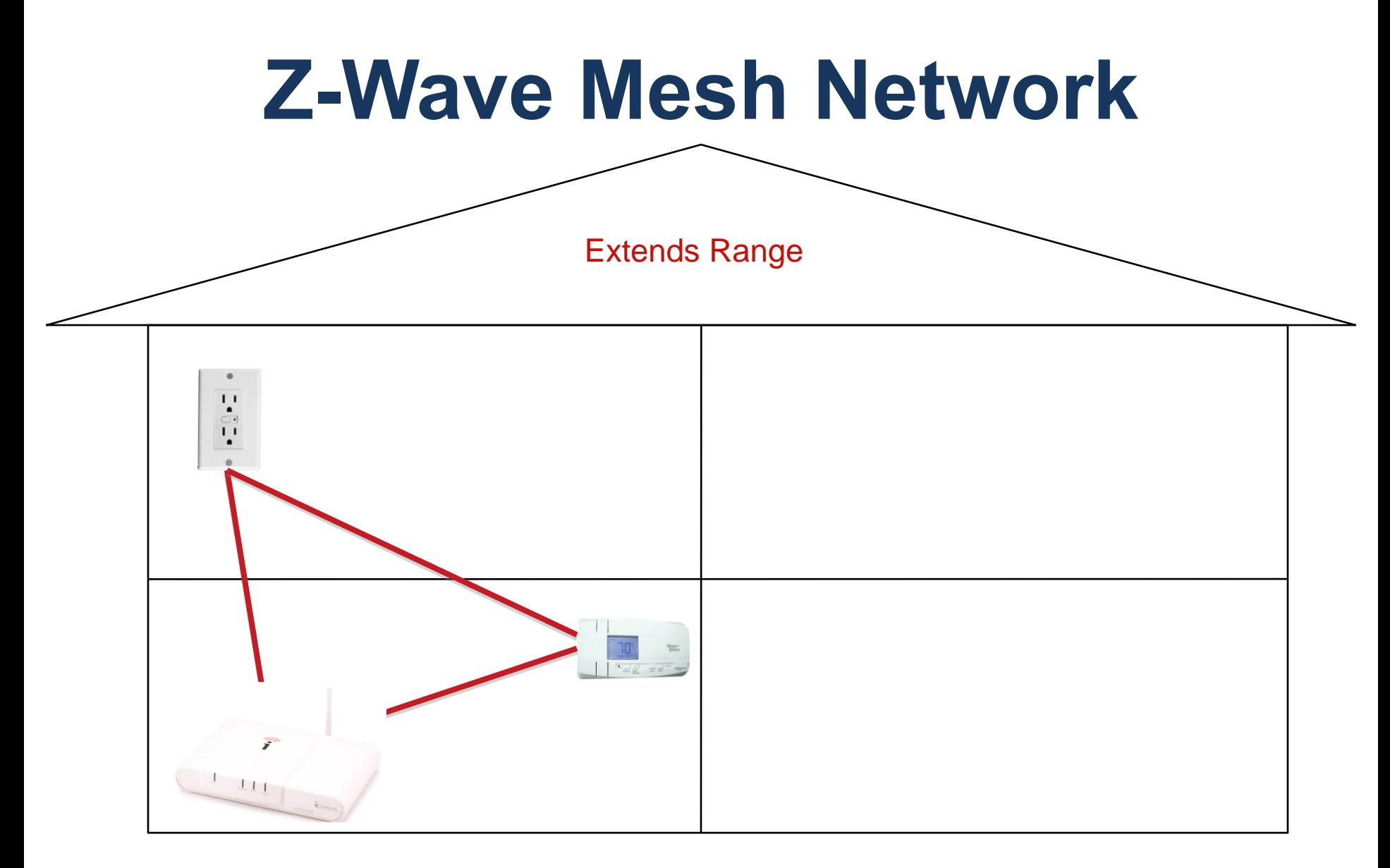

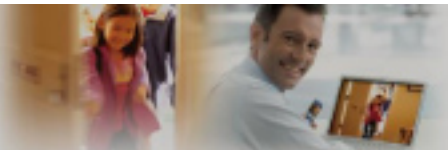

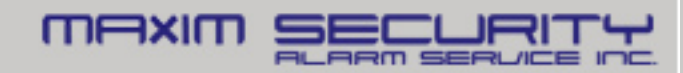

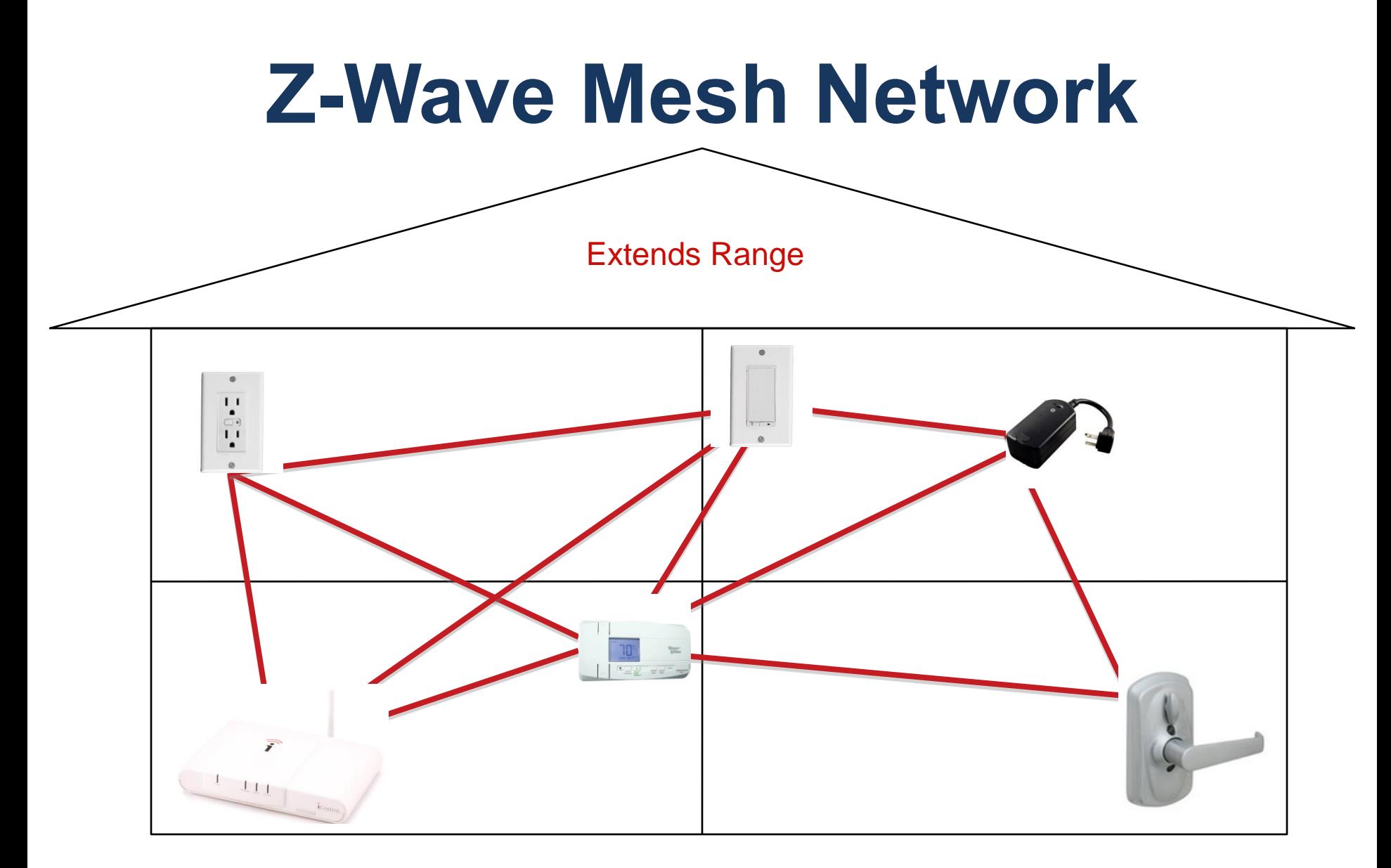

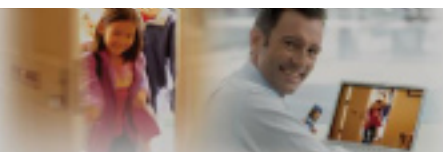

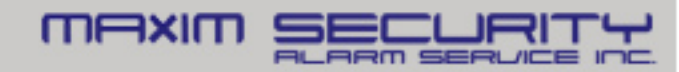

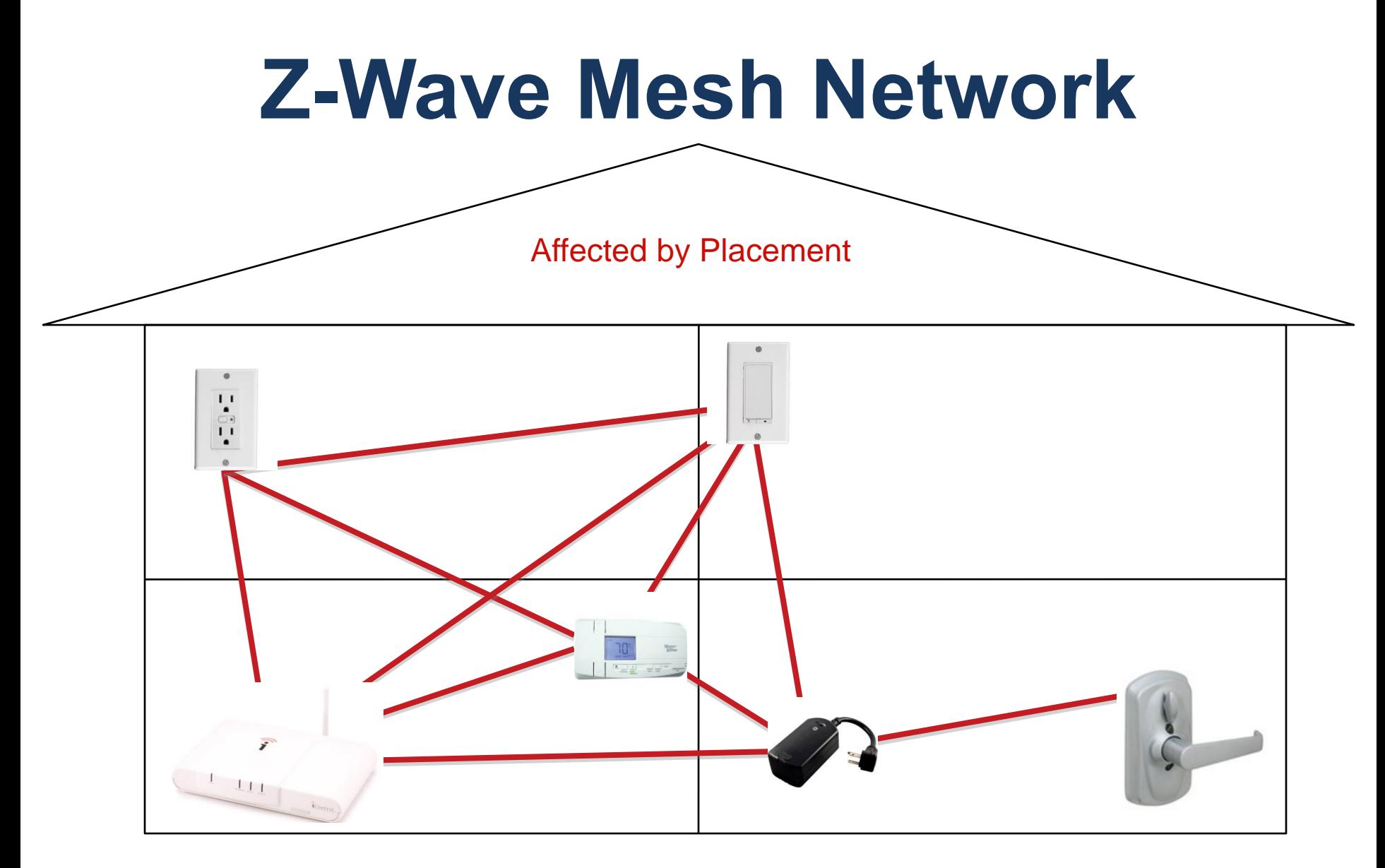

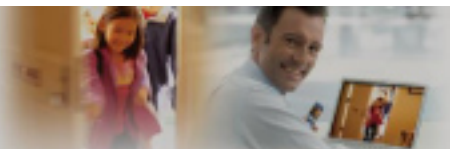

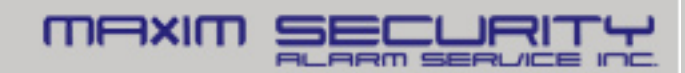

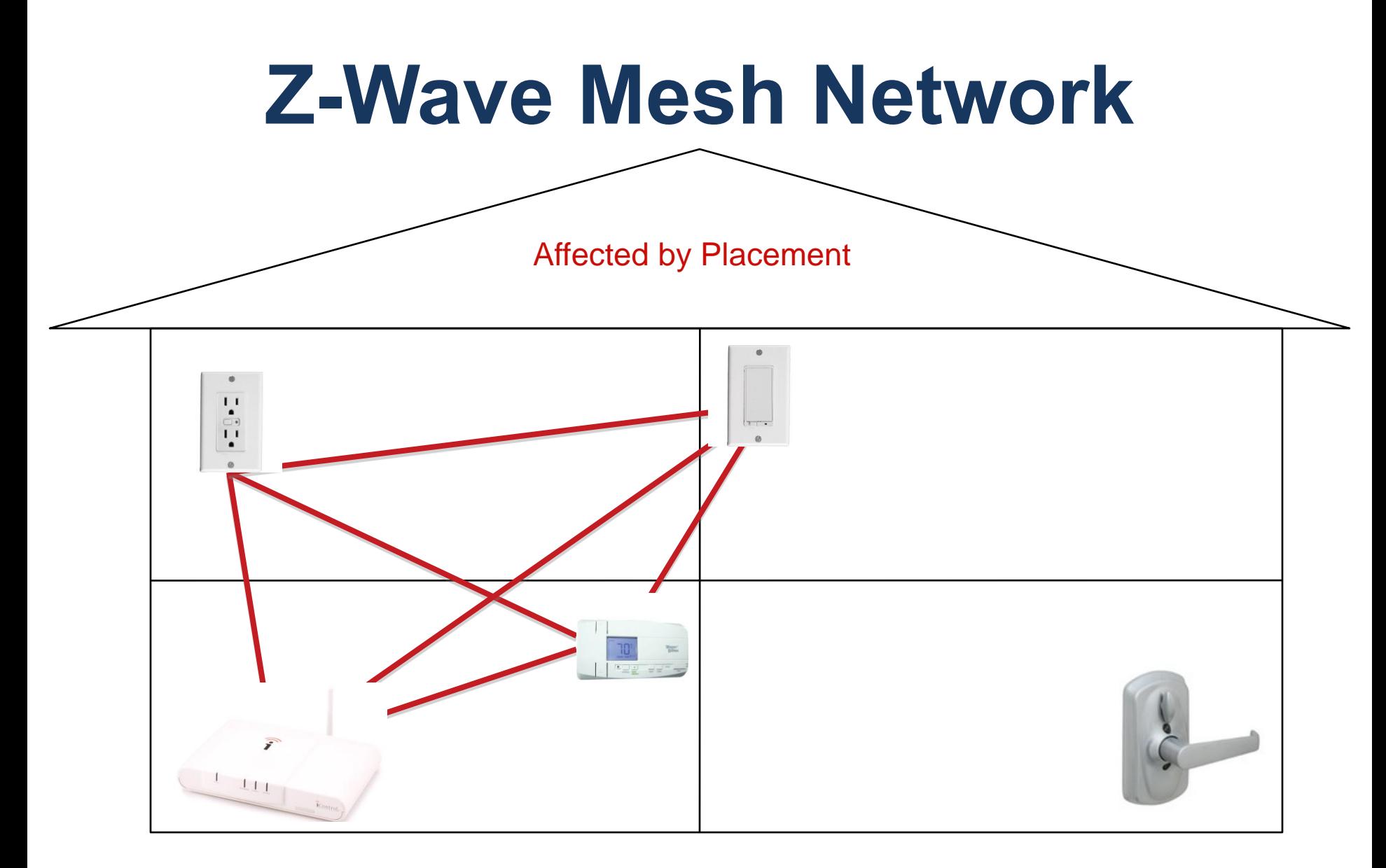

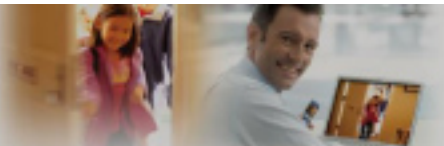

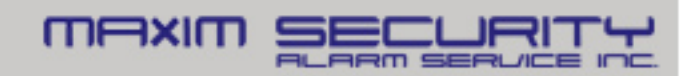

#### Z-Wave : Initial Setup **Z-Wave: Setup and Maintenance**

- Activate Devices Near Gateway
- Follow the Manage Device Wizard and Trigger the Learn Button on a Z-Wave Device
- Install Devices and then Refresh **Network**
- When moving or removing a device, be sure to Refresh **Network**
- Note: When removing a device from system, be sure to use the 'Reset' button through the Wizard

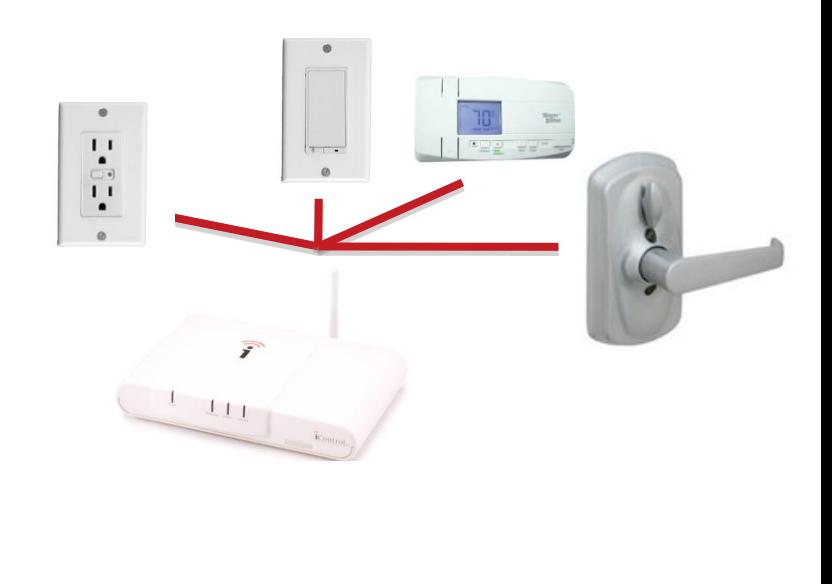

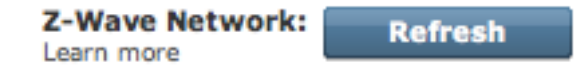

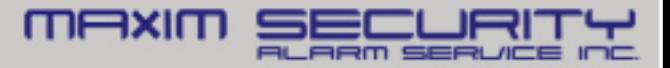

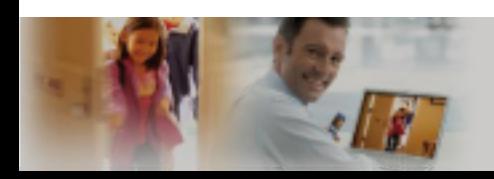

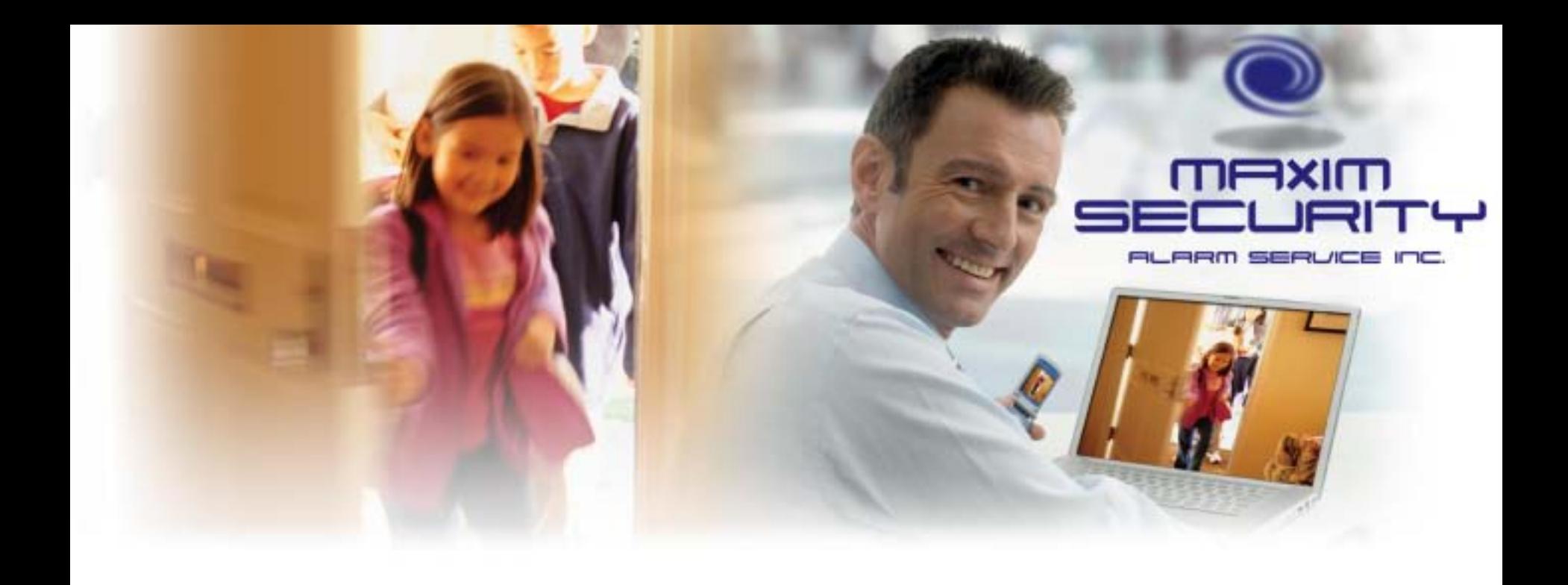

# **Signal Flows**

## **Live Video: From Touch Screen**

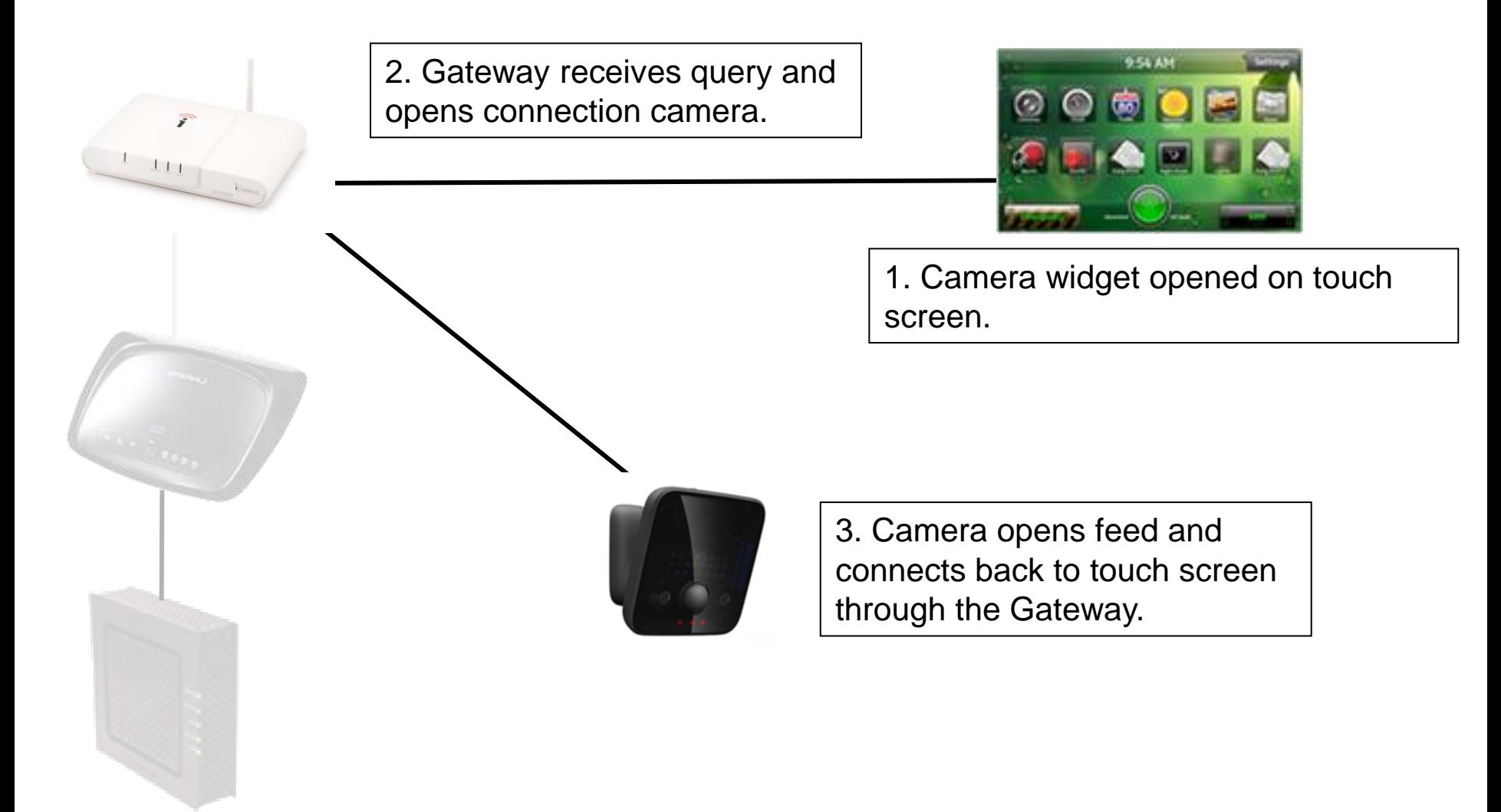

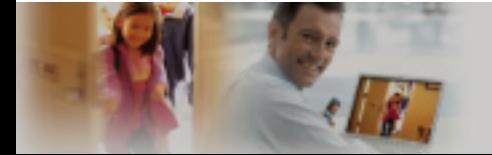

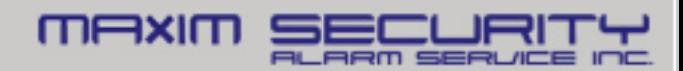

# **Live Video: From Local Computer**

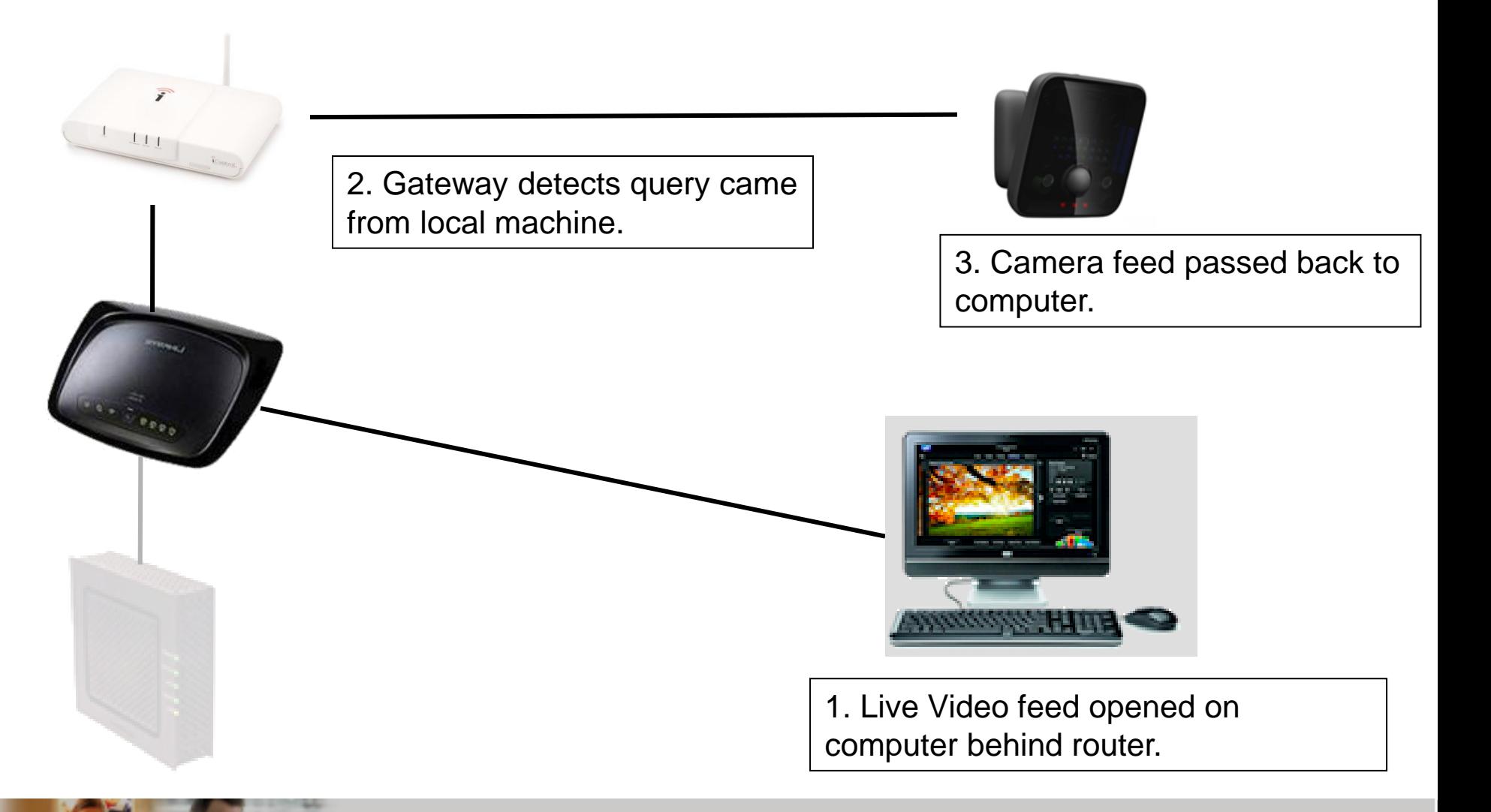

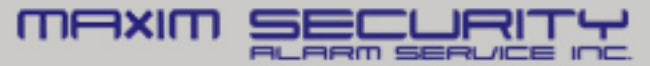

# **Live Video: From Remote Computer**

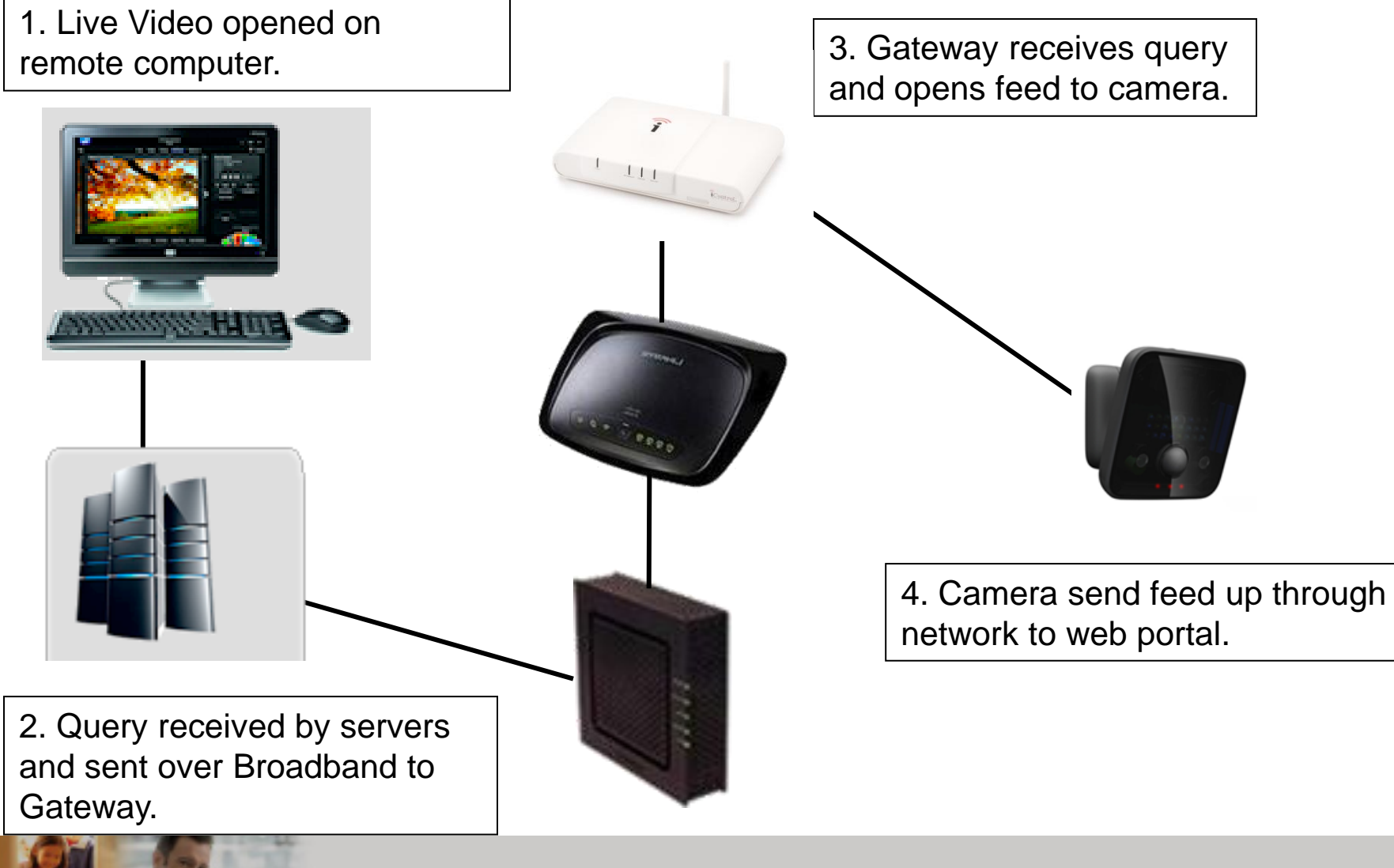

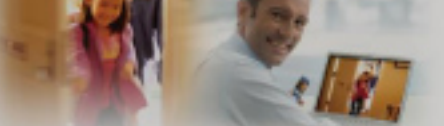

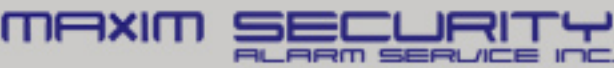

## **Z-Wave from Touch Screen**

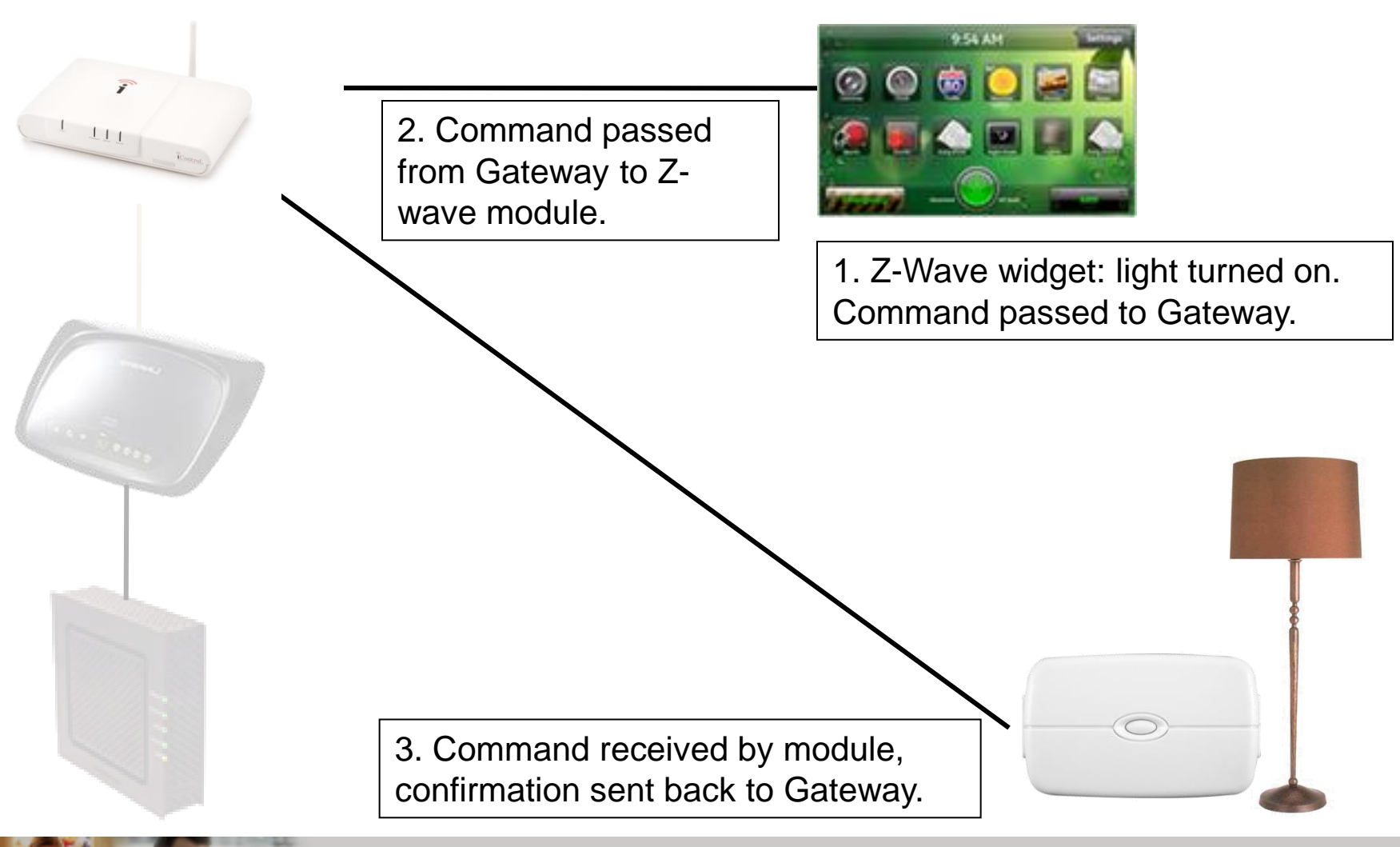

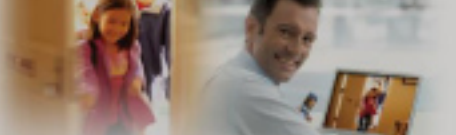

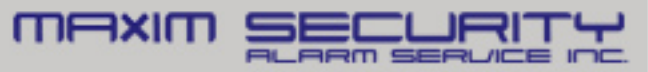

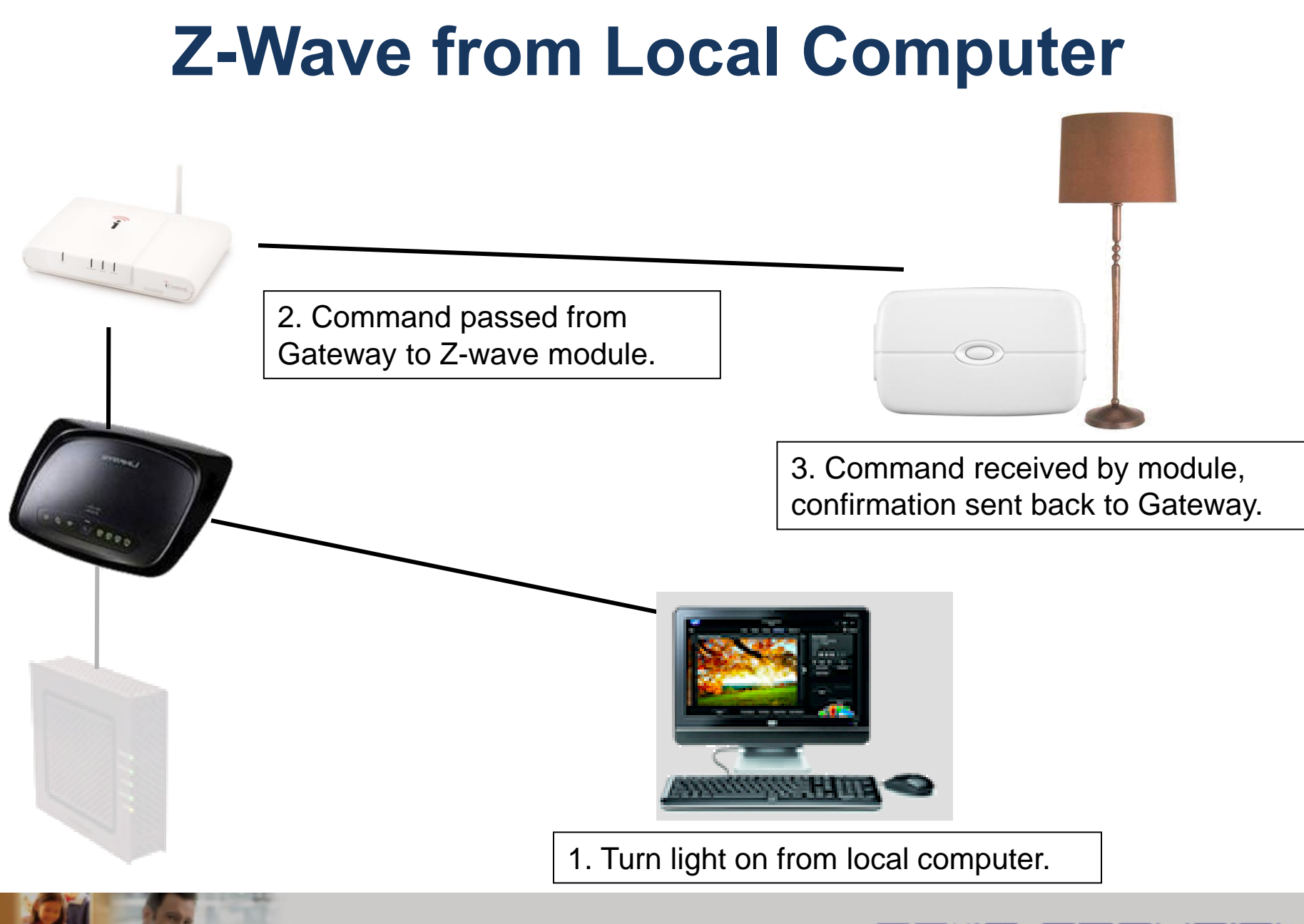

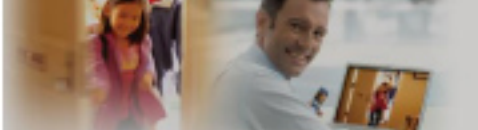

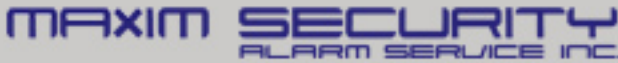

# **Z-Wave from Remote Computer**

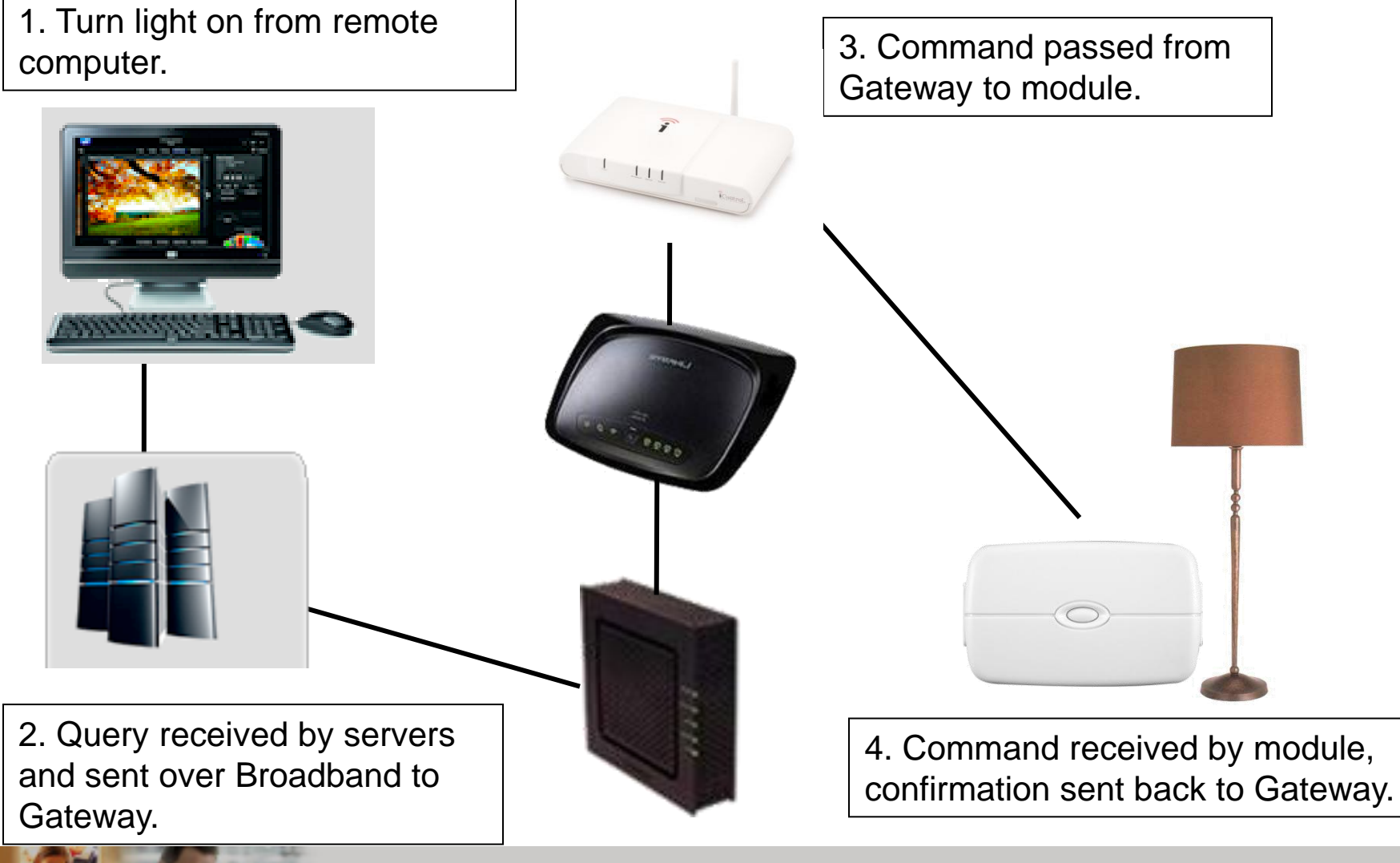

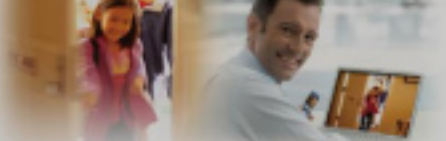

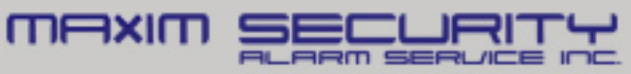